## **Zadanie: KP2 Konk polny 2**

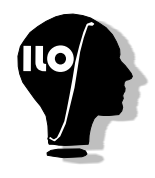

**Podstawy C++, ILO Białystok. Dostępna pamięć: 32 MB.** *01.09.2019*

Konik polny chce się przedostać na drugą stronę drogi. Pierwszy skok może zrobić długości s, a ponieważ się męczy, to każdy kolejny może zrobić tylko o połowę krótszy od poprzedniego. Przykładowo, konik zaczynający od skoku długości *s* = 10 będzie robił kolejne skoki długości: (10, 5, 2.5, 1.25, 0.625,*. . .*).

Znając szerokość drogi, chcielibyśmy wiedzieć, czy konik polny w skończonej liczbie kroków przeskoczy na (lub poza) jej drugi koniec.

## **Wejście**

Pierwszy i jedyny wiersz standardowego wejścia zawiera dwie liczby całkowite  $x, s$  ( $1 \le x, s \le 10^9$ ), oznaczające odpowiednio szerokość drogi oraz długość skoku konika polnego.

## **Wyjście**

Pierwszy wiersz standardowego wyjścia powinien zawierać jedno słowo *T AK*, jeśli konikowi uda się przeskoczyć na drugą stronę drugi, lub *NIE* w przeciwnym przypadku.

## **Przykład**

Dla danych wejściowych: 11 6

poprawnym wynikiem jest: TAK